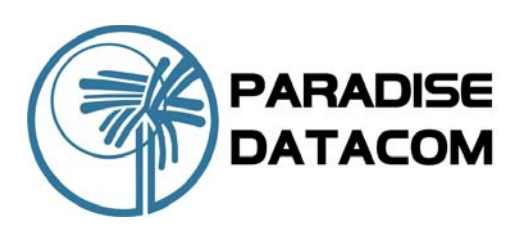

# Quantum Series **PD60S & PD60SL Modem Redundancy Switch**

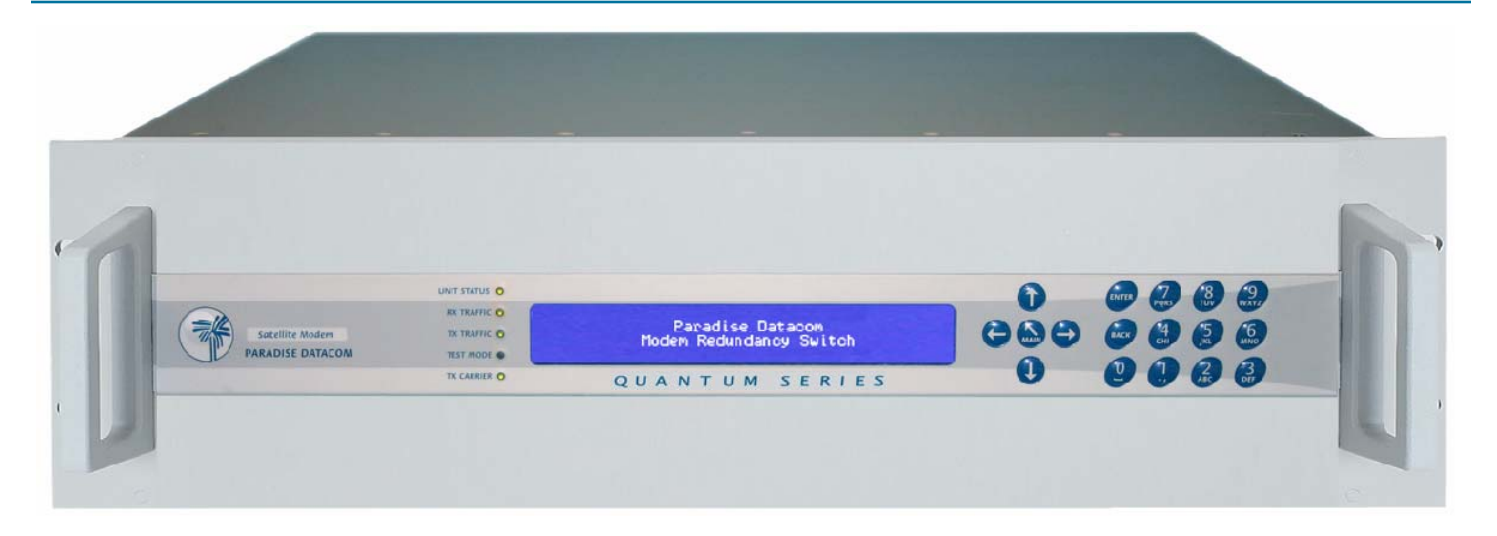

## **OVERVIEW**

The Quantum Modem Redundancy Switch system offers a revolutionary approach to Modem Redundancy Protection by integrating the Backup Modem and 1:N Redundancy Controller into a single unit. The Backup Modem / Controller becomes a 3RU high 19 inch chassis, which incorporates the traffic and overhead interface connectors necessary to support the online Modem group. This low cost and compact 1:N scheme employs proven integrated 1:1 Redundancy technology pioneered by Paradise Datacom.

### **EASE OF OPERATION**

An innovative new menu structure makes configuration a simple procedure. Advanced user interfaces support the display of text in different languages. Unique Web User Interface offers full remote control and in-depth performance analysis tools using Internet Explorer without special Monitor & control software.

## **FEATURES**

- Modular design gives maximum flexibility
- Integrated Backup Modem and Redundancy Controller in 3RU
- $\blacktriangleright$  Low Cost
- $\triangleright$  Scaleable up to 1 for 16 (Traffic protection only)
- $\triangleright$  Scaleable up to 1 for 8 (Traffic and Overhead protection)
- Backup Modem / Controller can be replaced without affecting traffic
- $\blacktriangleright$  Supports priority traffic channel protection
- $\blacktriangleright$  Supports mixed traffic interfaces including Ethernet
- $\blacktriangleright$  Supports Manual and Automatic Redundancy Protection
- $\blacktriangleright$  Redundant power supplies for maximum reliability
- ▶ Web User Interfaces Remote Control via Ethernet - simple to configure
- PD60S Supports an IF Modem group with PD20 and/or PD60 Modems and optional Transponder Switching
- ▶ PD60SL supports an L-band Modem group with PD20L and/or PD60L Modems

Paradise Datacom LLC **Paradise Datacom Ltd.**<br>
2018 Innovation Blvd. Nitham San Annual Communication Communication Communication Communication Communication<br>
2018 Innovation Blvd. Witham San Annual Communication Communicati 328 Innovation Blvd.<br>
State College, PA 16803 USA **1999 MWW.paradisedata.com** 1999 and the State College, PA 16803 USA Tel: 1 (814) 238-3450 Tel: +44(0) 1376 515636

### State College, PA 16803 USA **Extra and State College, PA 16803 USA** Essex CM8 3UJ England

Fax: +44(0) 1376 533764

## Quantum Series

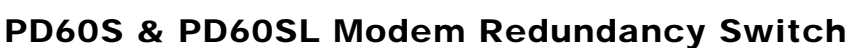

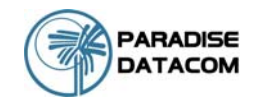

### **Instructions for selection of your Quantum Modem Redundancy Switch Options:**

- **1** Select the Redundancy Switch interface options for interface positions A, B, C & D in accordance with the traffic interfaces used on the associated Traffic Modems, and overhead protection if required. Each Switch interface panel caters for up to 4 Modems with like physical interfaces.
- **2**  Select whether the system is to be IF (PD60S) or L-band (PD60SL).
- **3**  Select the features needed within the Backup Modem, ensuring that the Backup Modem includes all the features of every Traffic Modem within the Redundancy Group.

#### ELASSONVDS **FOR**  $\circ$   $\circ$   $\circ$ 1 FOR 1 FOR **A B**  . . . . . . . . . . .  $\Box$ e m  $260$ 1 FOR  $\begin{picture}(100,10) \put(0,0){\line(1,0){100}} \put(10,0){\line(1,0){100}} \put(10,0){\line(1,0){100}} \put(10,0){\line(1,0){100}} \put(10,0){\line(1,0){100}} \put(10,0){\line(1,0){100}} \put(10,0){\line(1,0){100}} \put(10,0){\line(1,0){100}} \put(10,0){\line(1,0){100}} \put(10,0){\line(1,0){100}} \put(10,0){\line(1,0){100}}$ 46 ADISE DATACOM 10-240W  $\widehat{\mathbf{r}}$  $C \epsilon_{2005}$ (章 FUSE<br>T3.15A லி ۰ 6

Please select your Backup Interface Options to include all modem interfaces within the group.

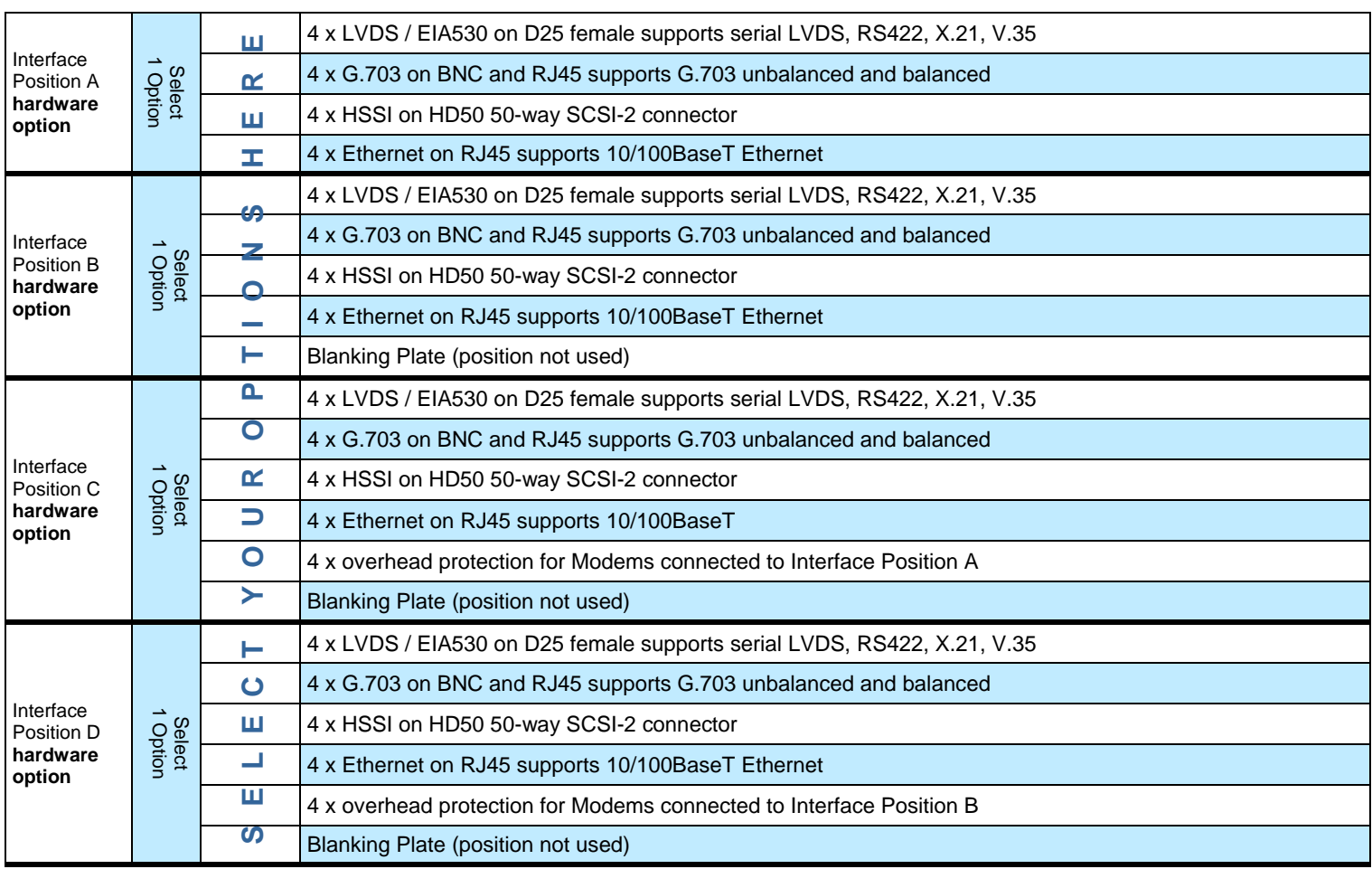

## Rear view of PD60S IF Redundancy Switch

## Quantum Series PD60S & PD60SL Modem Redundancy Switch

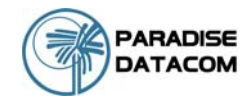

## Fully configurable - only pay for what you need!

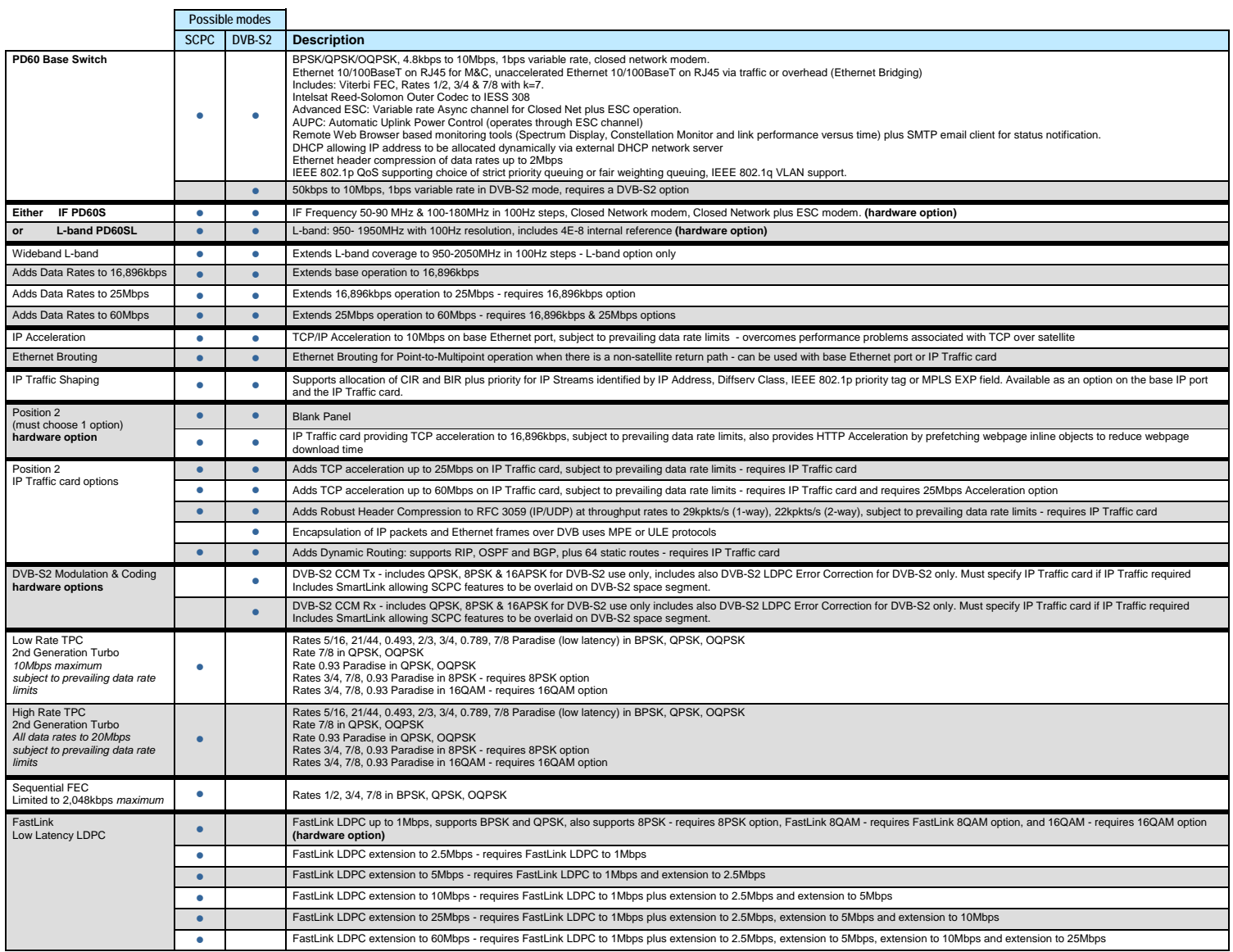

Configuration options continue on next page.

## Quantum Series PD60S & PD60SL Modem Redundancy Switch

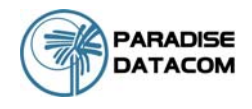

## **Paired Carrier Operation**

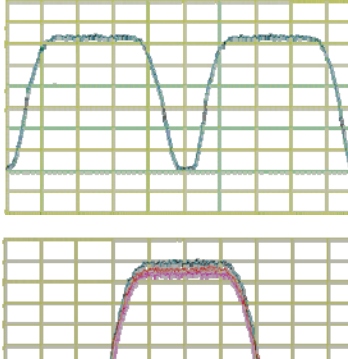

Paired Carrier Disabled

Paired Carrier

Can save 50% on space segment

Enabled

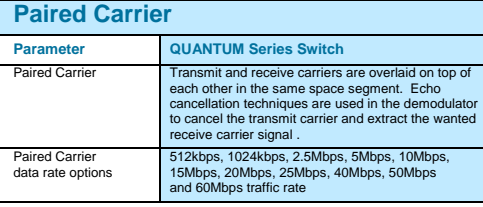

## **PAIRED CARRIER MODEM SCHEMATIC**

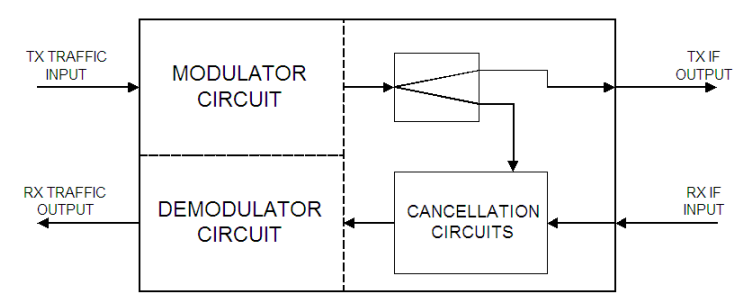

**Paired Carrier** technology allows both the uplink and downlink signals to occupy the same space segment. An adaptive self-interference cancellation technique removes the uplink signal components generated by the local terminal from the received signal off satellite, allowing demodulation of the far end signal.

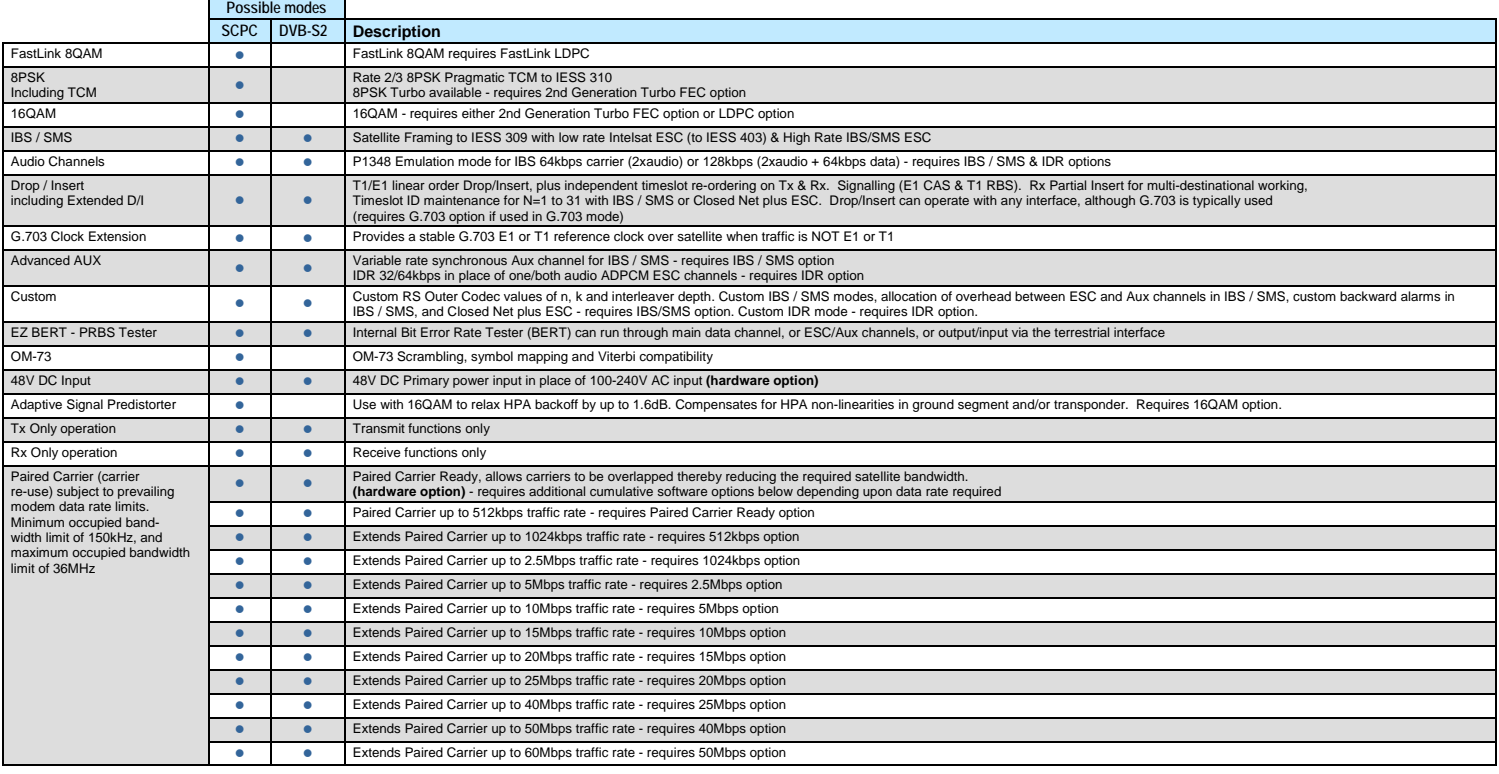

Free Manuals Download Website [http://myh66.com](http://myh66.com/) [http://usermanuals.us](http://usermanuals.us/) [http://www.somanuals.com](http://www.somanuals.com/) [http://www.4manuals.cc](http://www.4manuals.cc/) [http://www.manual-lib.com](http://www.manual-lib.com/) [http://www.404manual.com](http://www.404manual.com/) [http://www.luxmanual.com](http://www.luxmanual.com/) [http://aubethermostatmanual.com](http://aubethermostatmanual.com/) Golf course search by state [http://golfingnear.com](http://www.golfingnear.com/)

Email search by domain

[http://emailbydomain.com](http://emailbydomain.com/) Auto manuals search

[http://auto.somanuals.com](http://auto.somanuals.com/) TV manuals search

[http://tv.somanuals.com](http://tv.somanuals.com/)